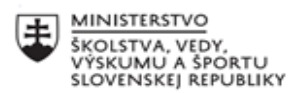

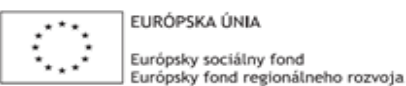

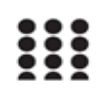

OPERAČNÝ PROGRAM ĽUDSKÉ ZDROJE

# **Správa o činnosti pedagogického klubu**

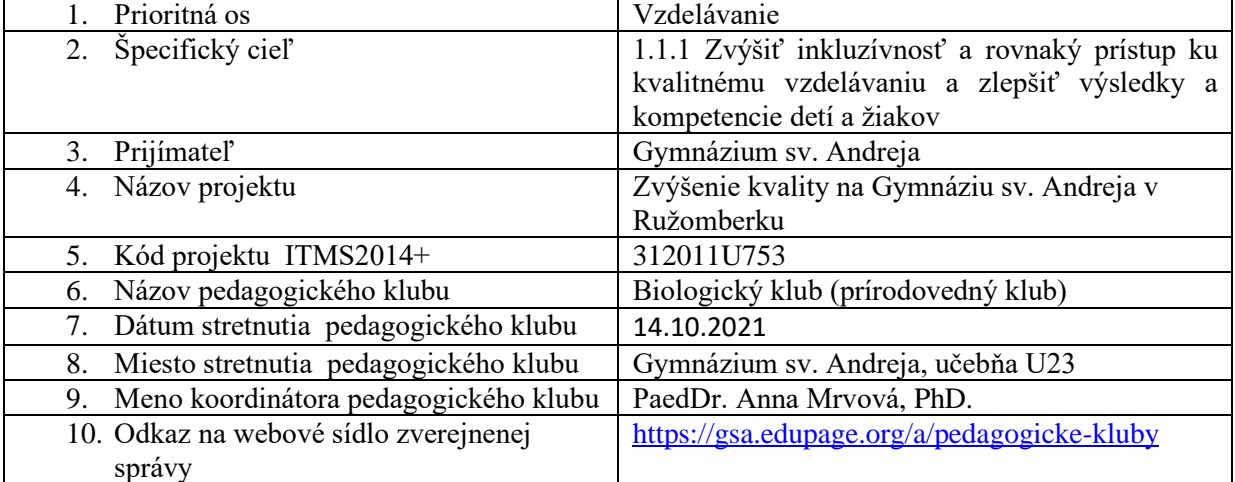

#### 11. **Manažérske zhrnutie:**

Cieľom stretnutia členov klubu je tvorba laboratórneho cvičenia k téme:

Základy mikroskopovania – laboratórne cvičenie Bunka – tvorba problémových úloh

kľúčové slová: bunka, bunkové organely, mikroskop, mikroskopovacie pomôcky, preparát

### 12. **Hlavné body, témy stretnutia, zhrnutie priebehu stretnutia:**

Otvorenie stretnutia – PaedDr. A. Mrvová, PhD.

### **1. Aktuálne informácie:**

a) oboznámenie o pripravovaných akciách v rámci "Týždňa vedy a techniky na Slovensku":

pripravované akcie budú realizované v spolupráci s Pedagogickou fakultou Katolíckej univerzity v Ružomberku.

Plánovaná je prednáška s doc. Ing. Miroslavom Sanigom, CSc. na tému: "*Príroda ohlasuje Božiu slávu".* 

Pre žiakov maturitných ročníkov je plánovaná pitva v priestoroch laboratória na PF KU v Ružomberku.

b) oboznámenie s novou odbornou literatúrou v zbierke biológie: Superjednoduchá biológia, Penguin Random House, 2020.

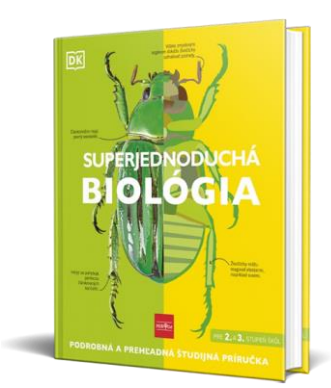

c) Vzdelávací softvér Corinth 3D

oboznámenie sa so vzdelávacím softvérom Corinth 3D online verzia – moderná škola hrou – interaktívna výučbová pomôcka.

Softvér umožňuje využívať 3D modely z nasledovných oblastí:

- biológia človeka
- biológia zvierat
- biológia rastlín

Pre prácu so softvérom je nutná registrácia a vytvorenie účtu: https://online.lifeliqe.com/Account/Login

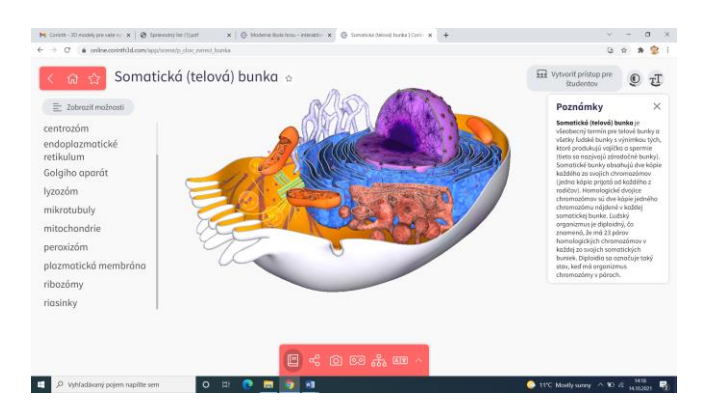

- 2. Tvorba pracovných listov:
- a) Základy mikroskopovania

#### **Pracovný list**

#### **Téma**: **Základy mikroskopovania.**

**Teória: Mikroskop** (z [gréckeho](https://sk.wikipedia.org/wiki/Gr%C3%A9%C4%8Dtina) *μικρός*: malý; *σκοπεῖν*: pozorovať) alebo **drobnohľad** je [optický](https://sk.wikipedia.org/w/index.php?title=Optick%C3%BD_pr%C3%ADstroj&action=edit&redlink=1)  [prístroj,](https://sk.wikipedia.org/w/index.php?title=Optick%C3%BD_pr%C3%ADstroj&action=edit&redlink=1) ktorý slúži na zväčšené zobrazenie malého objektu.

Pod označením mikroskop sa obvykle myslí **optický mikroskop**, ktorý k zobrazeniu používa [svetelné](https://sk.wikipedia.org/wiki/Sveteln%C3%BD_l%C3%BA%C4%8D)  [lúče,](https://sk.wikipedia.org/wiki/Sveteln%C3%BD_l%C3%BA%C4%8D) existujú však aj mikroskopy využívajúce iné princípy a spôsoby zobrazenia, napr. *[elektrónový](https://sk.wikipedia.org/wiki/Elektr%C3%B3nov%C3%BD_mikroskop)  [mikroskop](https://sk.wikipedia.org/wiki/Elektr%C3%B3nov%C3%BD_mikroskop)* alebo *[polarizačný mikroskop.](https://sk.wikipedia.org/w/index.php?title=Polariza%C4%8Dn%C3%BD_mikroskop&action=edit&redlink=1)* Najčastejšie chyby pri mikroskopovaní: zlé osvetlenie zorného poľa, zlé zaostrenie pozorovaného obrazu, nesprávne nastavený objektív, znečistenie optického zariadenia.

**Úloha č. 1: Stavba mikroskopu**

**Pomôcky:** mikroskop, učebnica

**Postup:** Pomenujte časti mikroskopu a jednotlivé časti zatrieďte do skupín. **Obrázok:**

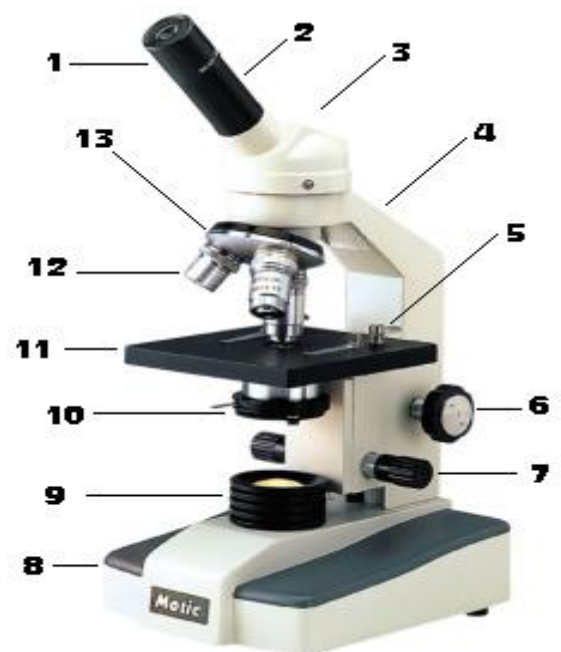

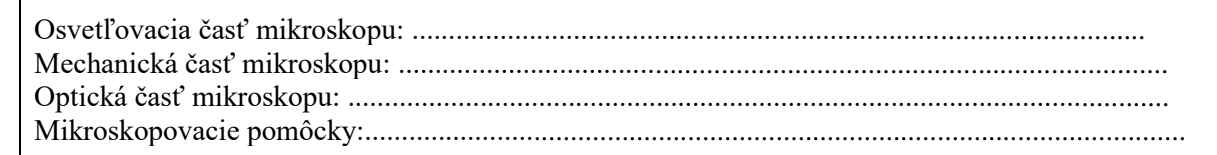

## **Úloha č.2: Práca s mikroskopom**

**Pomôcky:** mikroskop, pomôcky na mikroskopovanie, nožnice, lupa, noviny **Zásady správneho mikroskopovania:**

- Mikroskop si vhodne umiestnime na pracovnom stole
- Na pravú stranu od mikroskopu si položíme pracovný zošit alebo protokol tak, aby sme pri mikroskopovaní mohli pozorovaný objekt kresliť a popisovať
- Zabezpečíme úplnú čistotu podložných a krycích sklíčok
- Zrkadlo natočíme tak, aby bolo celé zorné pole rovnomerne osvetlené. Na stolček alebo zrkadlo nikdy nesmie dopadať priame slnečné svetlo
- Nastavíme objektív s najnižším zväčšením, preparát pozorujeme najskôr při najmenšom zväčšení, potom zväčšenie postupne zvyšujeme
- Mikroskopický preparát prichytíme na stolčeku svorkami
- Pohľadom zboku kontrolujeme, aby šošovka objektívu bola čo najbližšie k preparátu. Dáme pozor, aby doň nenarazila. Dvíhaním tubusu makroskrutkou obraz zaostrujeme a doostrujeme pomocou mikroskrutky
- Pri mikroskopovaní používame clonu (podľa potreby)
- Celý pozorovaný objekt si najskôr prezrieme orientačne, potom sa vrátime k najvhodnejšiemu miestu a postupne používame väčšie zväčšenie. Pozorovaný detail by mal byť v strede zorného poľa
- Pri výmene preparátu dvíhame tubus a znovu nastavujeme objektív s najnižším zväčšením.

### **Postup:**

Pripravíme si mikroskop na vhodné miesto Z novín vystrihneme písmeno a, pozorujeme voľným okom a zakreslíme

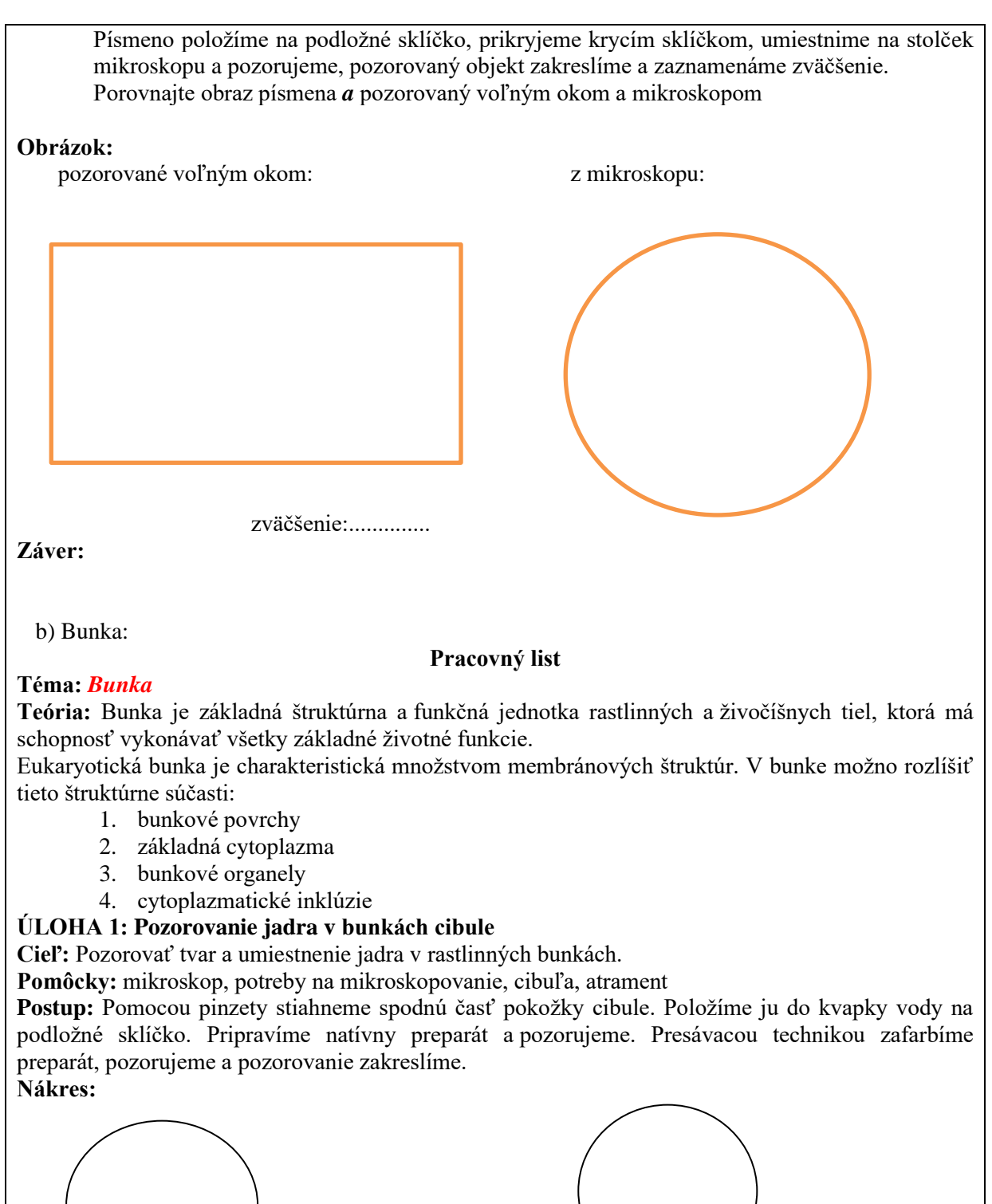

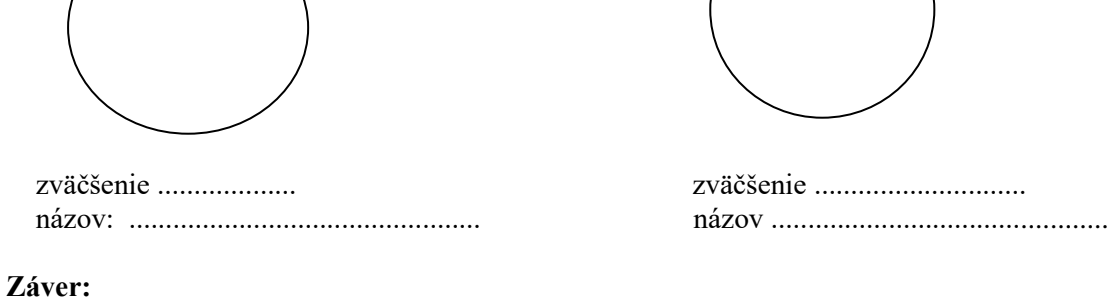

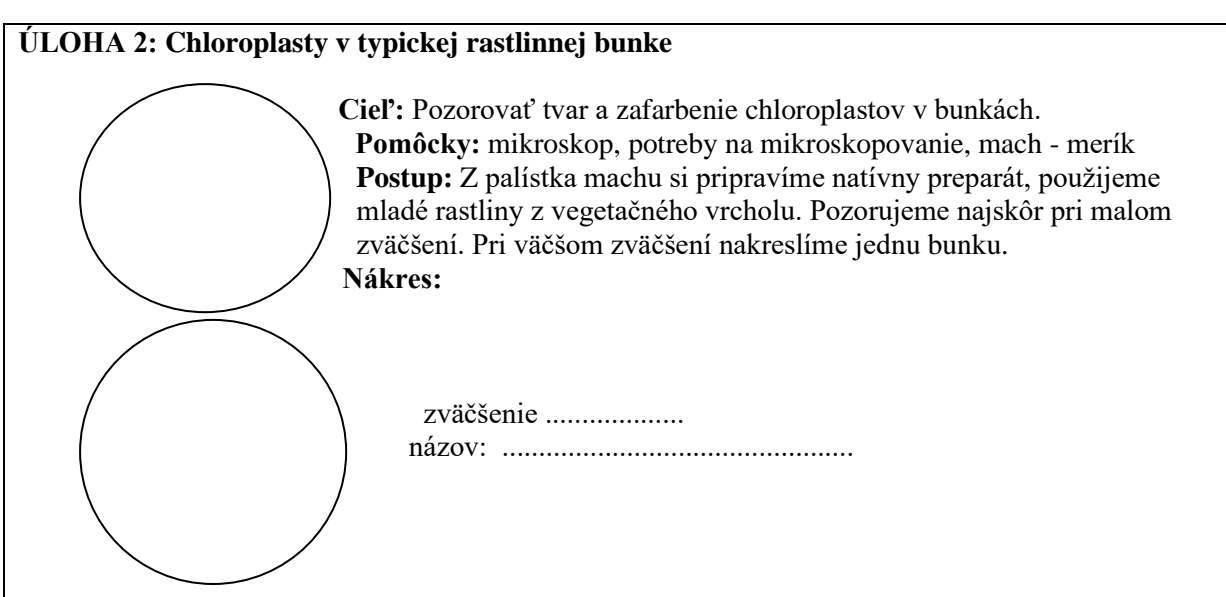

**Záver:** 

## **ÚLOHA 3: Porovnanie rastlinnej, živočíšnej bunky a bunky húb.**

**Cieľ:** Porovnať stavbu a odlišnosti rastlinnej, živočíšnej bunky a bunky húb.

**Pomôcky:** internet, PC, odborná literatúra, písacie potreby

Postup: Prostredníctvom internetu a odbornej literatúry porovnajte stavbu rastlinnej, živočíšnej bunky a bunky húb. Do tabuľky označte krížikom organely typické pre jednotlivé typy buniek. Na adrese <https://www.cellsalive.com/> vyhľadajte odkaz *Interactive Cell Models* a pozrite si animácie rastlinnej a živočíšnej bunky.

Vypracovanie:

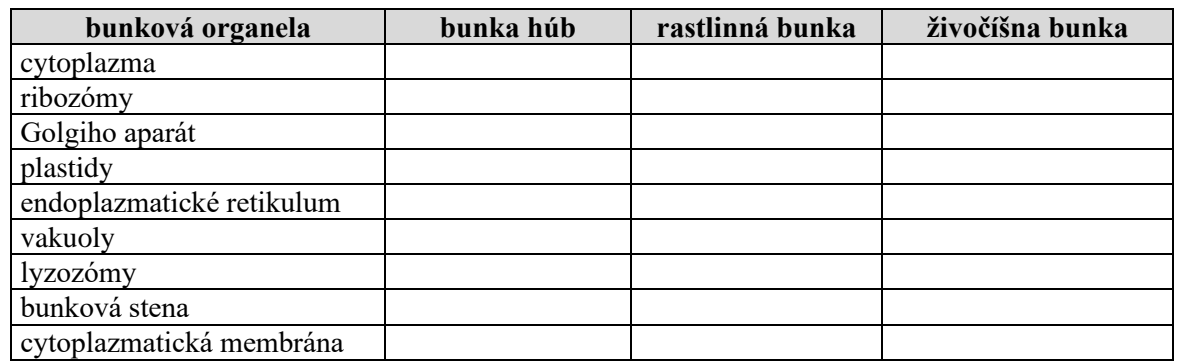

### **ÚLOHA 4: Pozorovanie chromoplastov**

**Cieľ:** Pozorovať tvar a zafarbenie chromoplastov v bunkách.

**Pomôcky:** mikroskop, potreby na mikroskopovanie, plody šípky

**Postup:** Preparačnou ihlou zoberieme kúsok z dužiny. Prenesieme ho podložné sklíčko do kvapky vody. Rozotrieme ihlou a prikryjeme krycím sklíčkom. Preparát pozorujeme a pozorovanie zakreslíme.

**Nákres:** 

 zväčšenie ................... názov: ................................................

## **Záver:**

### **ÚLOHA 5: Pozorovanie vakuol v bunkách vtáčieho zobu**

Postup: Pozrite si video a sledujte umiestnenie vakuol v rastlinných bunkách [https://www.zborovna.sk/kniznica.php?action=show\\_version&id=363536](https://www.zborovna.sk/kniznica.php?action=show_version&id=363536) 

Vytvorili sme sériu úloh, ktoré majú za úlohu prehĺbiť vedomosti z tematického celku Bunka. Niektoré úlohy sú praktického charakteru – pozorovanie natívnych preparátov: pozorovanie jadra v bunkách pokožky cibule, pozorovanie chloroplastov v palístkoch machu a chromoplastov v plode ruže šípovej. Súčasťou je aj úloha teoretického charakteru – porovnanie jednotlivých typov buniek.

Úlohou žiakov je pozorovať natívne preparáty a zistiť za pomoci literatúry a internetu odlišnosti jednotlivých typov buniek. Každý žiak má úlohy pridelené v pracovnom liste.

Praktické aktivity slúžia žiakom na overenie vedomostí a získanie zručností a návykov.

 3. Členovia klubu diskutovali o potrebe tvorby ďalších laboratórnych cvičení a navrhovali konkrétne témy laboratórnych cvičení.

#### 13. **Závery a odporúčania:**

Členovia klubu navrhnú témy na laboratórne cvičenia, ktorých realizáciu budeme robiť na ďalšom stretnutí.

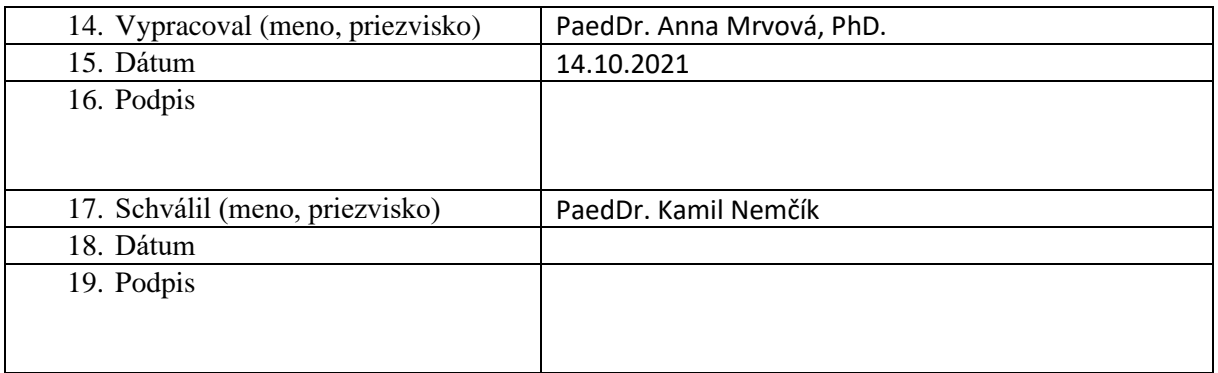

#### **Príloha:**

Prezenčná listina zo stretnutia pedagogického klubu